# **Star System Console or System Map**

The Star System Console or System Map is the view of a star system. Some stations, such as Flight (Helm) and Sciences, are able to select star systems other than the system the Horizons is currently inhabiting.

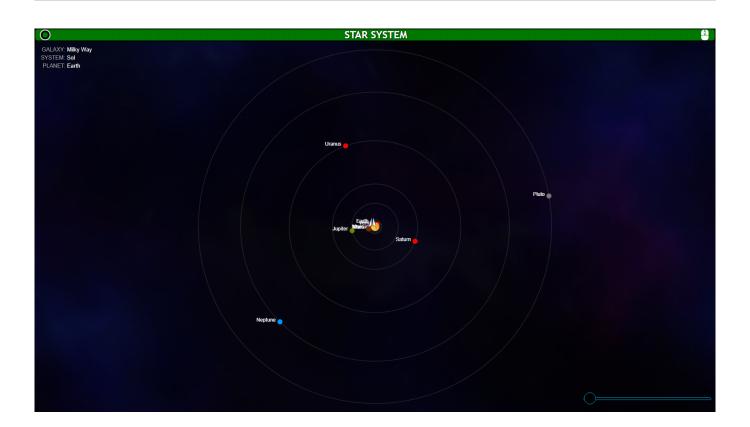

## **Features**

## **LSG Toggle**

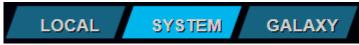

In flight and Sciences, the System Map has the LSG toggle, allowing you to switch between the Local Radar, System Map, and Galaxy Stellar Navigation

#### **Zoom Slider**

The Star System Console, as well as the System Map available on some stations, has a slider bar in the bottom right allowing you to zoom in for more detail on planets closer to the star.

Last update: 2021/05/14 16:33

#### Location

In the upper left there is the current location of the Horizons, as Galaxy, System, and Planet.

### **Set Waypoint**

On the System Map, Flight or Sciences may set a waypoint for the flight officer to FTL to. This might be somewhere that Sciences has scanned an energy reading, or it might be a planet that you've been asked to investigate without being given a mission waypoint.

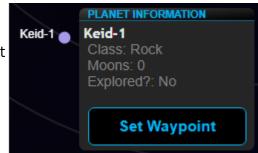

From:

http://wiki.starshiphorizons.com/ - Starship Horizons Wiki

Permanent link:

http://wiki.starshiphorizons.com/gameplay:stations:star\_system?rev=1621009981

Last update: 2021/05/14 16:33

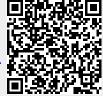